# Package 'spTimer'

June 2, 2020

<span id="page-0-0"></span>Type Package

Title Spatio-Temporal Bayesian Modelling

Version 3.3.1

Date 2020-06-02

Author K. Shuvo Bakar & Sujit K. Sahu

Maintainer Shuvo Bakar <shuvo.bakar@gmail.com>

**Depends** R  $(>= 3.4.0)$ 

Description Fits, spatially predicts and temporally forecasts large amounts of space-time data using [1] Bayesian Gaussian Process (GP) Models, [2] Bayesian Auto-Regressive (AR) Models, and [3] Bayesian Gaussian Predictive Processes (GPP) based AR Models for spatiotemporal big-n problems. Bakar and Sahu (2015) <doi:10.18637/jss.v063.i15>.

License GPL  $(>= 2)$ 

Imports coda, sp, spacetime, extraDistr, grDevices, graphics, stats, utils

LazyData yes

NeedsCompilation yes

Repository CRAN

Date/Publication 2020-06-02 11:50:02 UTC

# R topics documented:

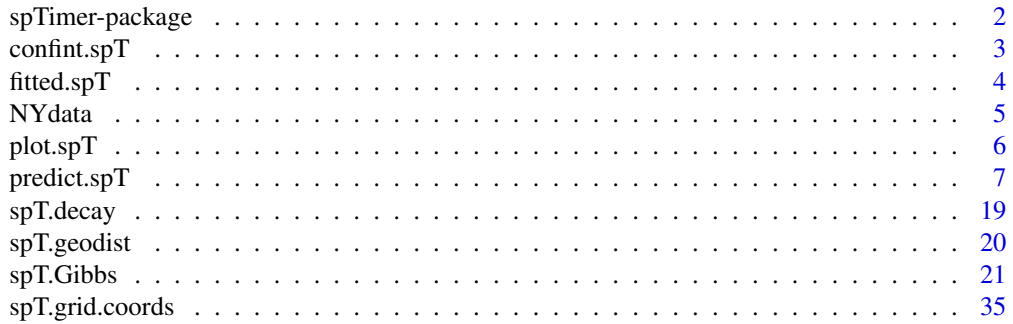

# <span id="page-1-0"></span>2 spTimer-package

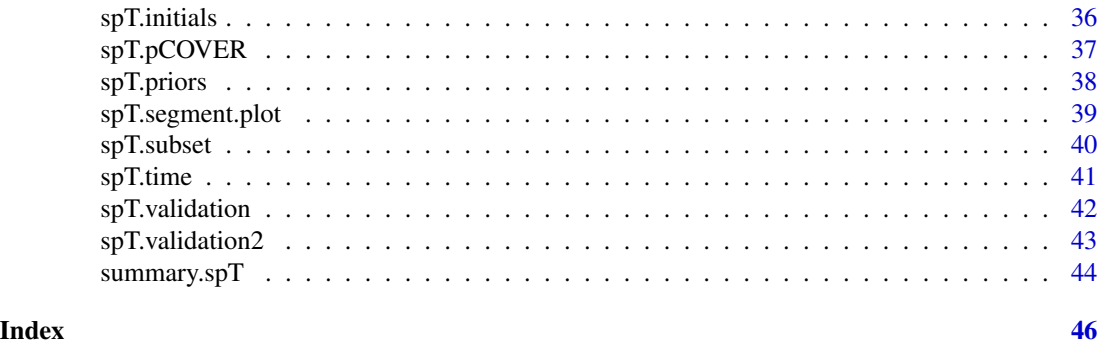

spTimer-package *Spatio-Temporal Bayesian Modelling using R*

# Description

This package uses different hierarchical Bayesian spatio-temporal modelling strategies, namely:

- (1) Gaussian processes (GP) models,
- (2) Autoregressive (AR) models,

(3) Gaussian predictive processes (GPP) based autoregressive models for big-n problem.

#### Details

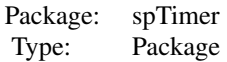

The back-end code of this package is built under c language. Main functions used: > [spT.Gibbs](#page-20-1) > [predict.spT](#page-6-1) Some other important functions: > [spT.priors](#page-37-1) > [spT.initials](#page-35-1) > [spT.decay](#page-18-1) > [spT.time](#page-40-1) Data descriptions: > [NYdata](#page-4-1)

#### Author(s)

K.S. Bakar & S.K. Sahu Maintainer: K.S. Bakar <shuvo.bakar@gmail.com>

#### <span id="page-2-0"></span>confint.spT 3

#### References

1. Bakar, K. S., & Sahu, S. K. (2015). sptimer: Spatio-temporal bayesian modelling using r. Journal of Statistical Software, 63(15), 1-32.

2. Sahu, S.K. & Bakar, K.S. (2012). Hierarchical Bayesian Autoregressive Models for Large Space Time Data with Applications to Ozone Concentration Modelling. Applied Stochastic Models in Business and Industry, 28, 395-415.

3. Sahu, S.K., Gelfand, A.E., & Holland, D.M. (2007). High-Resolution Space-Time Ozone Modelling for Assessing Trends. Journal of the American Statistical Association, 102, 1221-1234. 4. Bakar, K.S. (2012). Bayesian Analysis of Daily Maximum Ozone Levels. PhD Thesis, University of Southampton, Southampton, United Kingdom.

# See Also

Packages 'spacetime', 'forecast'; 'spBayes'; 'maps'; 'MBA'; 'coda'; website: http://www.r-project.org/.

confint.spT *Credible intervals for model parameters.*

#### Description

This function is used to obtain credible intervals for model parameters from the MCMC samples.

#### Usage

```
## S3 method for class 'spT'
confint(object, parm, level = 0.95, ...)
```
##

#### Arguments

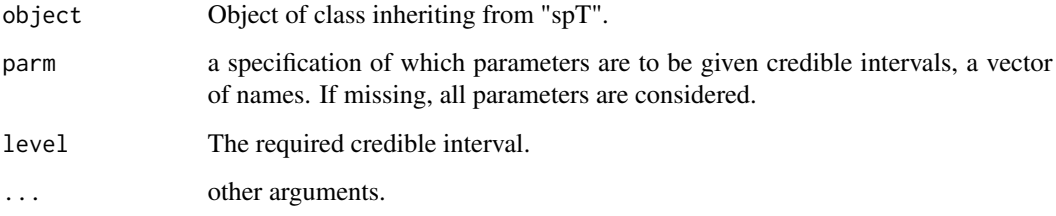

#### See Also

[spT.Gibbs](#page-20-1).

# Examples

```
## Not run:
##
confint(out) # where out is the output from spT class
##
## End(Not run)
```
fitted.spT *Extract model fitted values.*

# Description

Extract average fitted values and corresponding standard deviations from model.

# Usage

```
## S3 method for class 'spT'
fitted(object, ...)
```
##

# Arguments

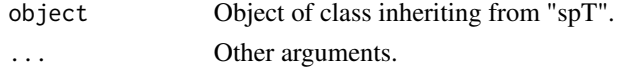

# Value

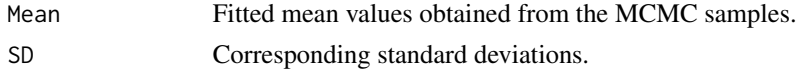

# See Also

[spT.Gibbs](#page-20-1).

#### Examples

```
## Not run:
##
fitted(out) # where out is the output from spT class
##
## End(Not run)
```
<span id="page-3-0"></span>

<span id="page-4-1"></span><span id="page-4-0"></span>NYdata *Observations of ozone concentration levels, maximum temperature and wind speed.*

# <span id="page-4-2"></span>Description

This data set contains values of daily 8-hour maximum average ozone concentrations (parts per billion (ppb)), maximum temperature (in degree Celsius), wind speed (knots), and relative humidity, obtained from 28 monitoring sites of New York, USA.

NYgrid: This dataset contains total 6200 rows for 62 days of observations for  $10x10 = 100$  grid points.

#### Usage

NYdata

#### Format

Columns for NYdata: each contains 1798 observations.

- 1st col = Site index (s.index),
- 2nd col = Longitude,
- 3rd col = Latitude,
- $\bullet$  4th col = Year,
- $\bullet$  5th col = Month,
- $\bullet$  6th col = Day,
- 7th col = Ozone (o8hrmax),
- 8th col = Maximum temperature (cMAXTMP),
- $\bullet$  9th col = Wind speed (WDSP).
- 10th col = Relative humidity (RH).

#### Source

US EPA

# See Also

[NYgrid](#page-4-2)[,spT.Gibbs](#page-20-1)[,spT.subset](#page-39-1).

# Examples

```
##
  library("spTimer")
# NY data
  data(NYdata)
 head(NYdata)
# plots in NY map
  NYsite<-unique(cbind(NYdata[,1:3]))
  head(NYsite)
# map
  #library(maps)
  #map(database="state",regions="new york")
  #points(NYsite[,2:3],pch=19)
  # Grid data
  data(NYgrid)
  head(NYgrid)
  grid.coords<-unique(cbind(NYgrid[,8:9]))
  #library(maps)
  plot(grid.coords,pch=19,col=1)
  #map(database="state",regions="new york",add=TRUE)
```

```
##
```
<span id="page-5-1"></span>plot.spT *Plots for spTimer output.*

# Description

This function is used to obtain MCMC summary, residual and fitted surface plots.

# Usage

```
## S3 method for class 'spT'
plot(x, residuals=FALSE, coefficient=NULL, ...)
```
#### ##

# Arguments

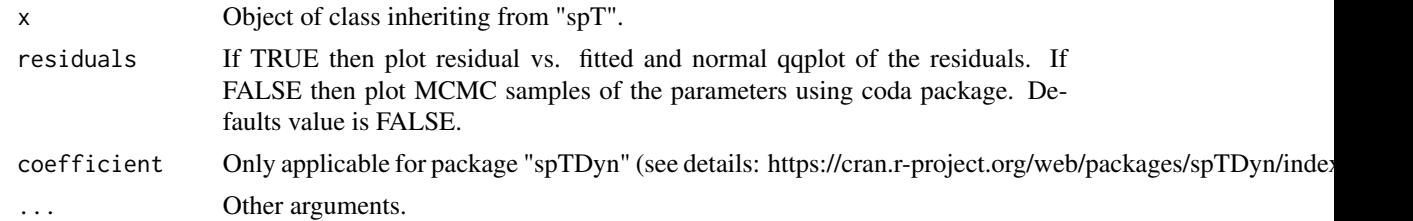

<span id="page-5-0"></span>

# <span id="page-6-0"></span>See Also

[spT.Gibbs](#page-20-1).

#### Examples

```
## Not run:
##
plot(out) # where out is the output from spT class
plot(out, residuals=TRUE) # where out is the output from spT class
##
## End(Not run)
```
<span id="page-6-1"></span>predict.spT *Spatial and temporal predictions for the spatio-temporal models.*

# Description

This function is used to obtain spatial predictions in the unknown locations and also to get the temporal forecasts using MCMC samples.

#### Usage

```
## S3 method for class 'spT'
predict(object, newdata, newcoords, foreStep=NULL, type="spatial",
       nBurn, tol.dist, predAR=NULL, Summary=TRUE, ...)
```
# Arguments

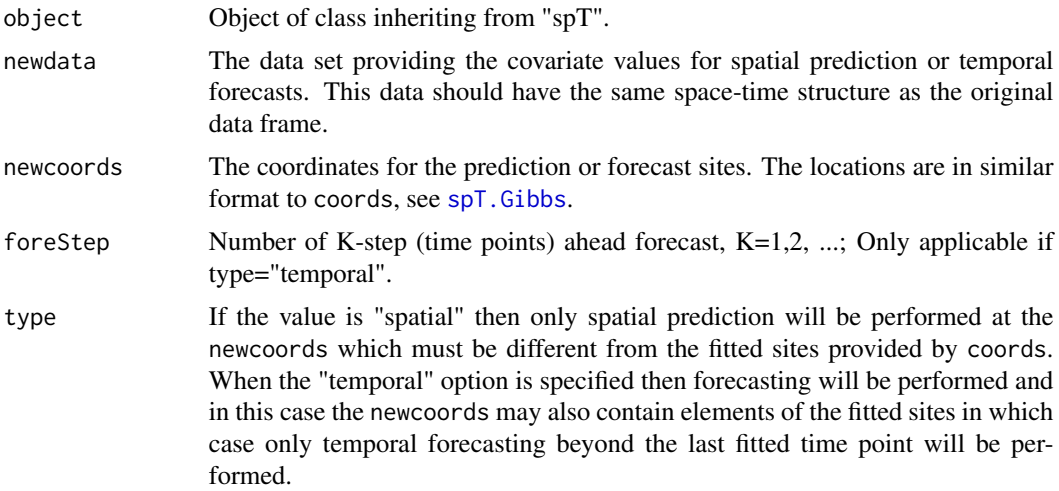

<span id="page-7-0"></span>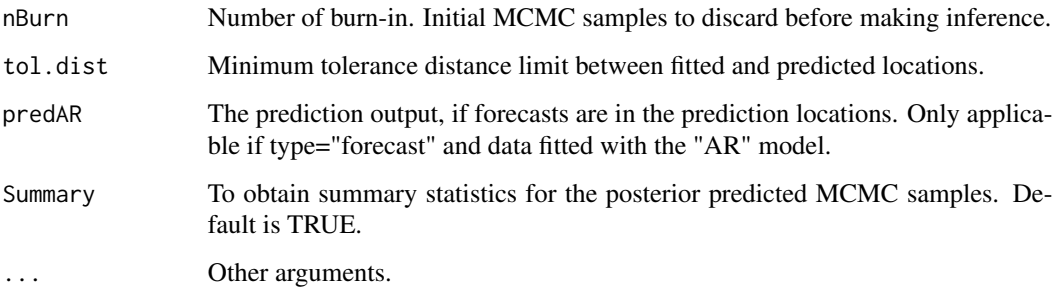

#### Value

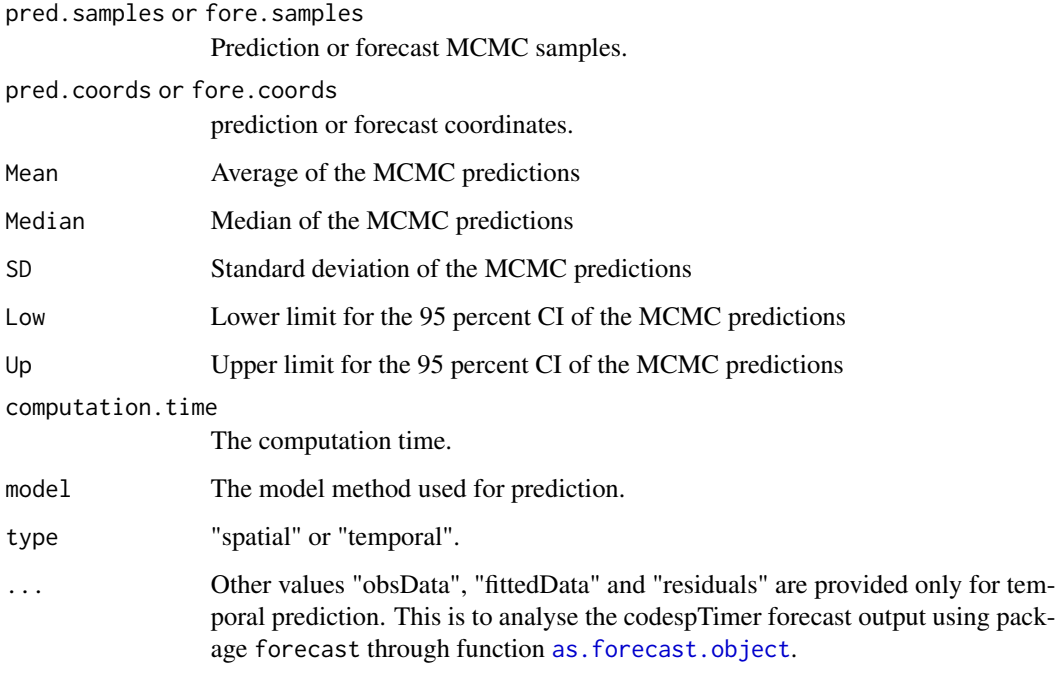

#### References

Bakar, K. S. and Sahu, S. K. (2014) spTimer: Spatio-Temporal Bayesian Modelling Using R. Technical Report, University of Southampton, UK. To appear in the Journal of Statistical Software. Sahu, S. K. and Bakar, K. S. (2012) A comparison of Bayesian Models for Daily Ozone Concentration Levels Statistical Methodology , 9, 144-157.

Sahu, S. K. and Bakar, K. S. (2012) Hierarchical Bayesian auto-regressive models for large space time data with applications to ozone concentration modelling. Applied Stochastic Models in Business and Industry, 28, 395-415.

# See Also

[spT.Gibbs](#page-20-1)[,as.forecast.object](#page-0-0).

#### Examples

```
##
###########################
## The GP models:
###########################
##
## Spatial prediction/interpolation
##
# Read data
data(NYdata)
s<-c(8,11,12,14,18,21,24,28)
DataFit<-spT.subset(data=NYdata, var.name=c("s.index"), s=s, reverse=TRUE)
DataFit<-subset(DataFit, with(DataFit, !(Day %in% c(30, 31) & Month == 8)))
DataValPred<-spT.subset(data=NYdata, var.name=c("s.index"), s=c(8,11,12,14,18,21,24,28))
DataValPred<-subset(DataValPred, with(DataValPred, !(Day %in% c(30, 31) & Month == 8)))
# MCMC via Gibbs using default choices
set.seed(11)
post.gp <- spT.Gibbs(formula=o8hrmax ~cMAXTMP+WDSP+RH,
        data=DataFit, model="GP", coords=~Longitude+Latitude,
        scale.transform="SQRT")
print(post.gp)
# Define prediction coordinates
pred.coords<-as.matrix(unique(cbind(DataValPred[,2:3])))
# Spatial prediction using spT.Gibbs output
set.seed(11)
pred.gp <- predict(post.gp, newdata=DataValPred, newcoords=pred.coords)
print(pred.gp)
names(pred.gp)
# validation criteria
spT.validation(DataValPred$o8hrmax,c(pred.gp$Mean))
##
## Temporal prediction/forecast
## 1. In the unobserved locations
##
# Read data
DataValFore<-spT.subset(data=NYdata, var.name=c("s.index"), s=c(8,11,12,14,18,21,24,28))
DataValFore<-subset(DataValFore, with(DataValFore, (Day %in% c(30, 31) & Month == 8)))
# define forecast coordinates
fore.coords<-as.matrix(unique(cbind(DataValFore[,2:3])))
```

```
# Two-step ahead forecast, i.e., in day 61 and 62
# in the unobserved locations using output from spT.Gibbs
set.seed(11)
fore.gp <- predict(post.gp, newdata=DataValFore, newcoords=fore.coords,
           type="temporal", foreStep=2)
print(fore.gp)
names(fore.gp)
# Forecast validations
spT.validation(DataValFore$o8hrmax,c(fore.gp$Mean))
# Use of "forecast" class
#library(forecast)
#tmp<-as.forecast.object(fore.gp, site=1) # default for site 1
#plot(tmp)
#summary(tmp)
##
## Temporal prediction/forecast
## 2. In the observed/fitted locations
##
# Read data
DataFitFore<-spT.subset(data=NYdata, var.name=c("s.index"), s=c(8,11,12,14,18,21,24,28),
reverse=TRUE)
DataFitFore<-subset(DataFitFore, with(DataFitFore, (Day %in% c(30, 31) & Month == 8)))
# Define forecast coordinates
fore.coords<-as.matrix(unique(cbind(DataFitFore[,2:3])))
# Two-step ahead forecast, i.e., in day 61 and 62,
# in the fitted locations using output from spT.Gibbs
set.seed(11)
fore.gp <- predict(post.gp, newdata=DataFitFore, newcoords=fore.coords,
           type="temporal", foreStep=2)
print(fore.gp)
names(fore.gp)
# Forecast validations
spT.validation(DataFitFore$o8hrmax,c(fore.gp$Mean)) #
# Use of "forecast" class
#library(forecast)
#tmp<-as.forecast.object(fore.gp, site=5) # for site 5
#plot(tmp)
##
## Fit and spatially prediction simultaneously
##
# Read data
DataFit<-spT.subset(data=NYdata, var.name=c("s.index"), s=c(8,11,12,14,18,21,24,28),
reverse=TRUE)
```

```
DataFit<-subset(DataFit, with(DataFit, !(Day %in% c(30, 31) & Month == 8)))
DataValPred<-spT.subset(data=NYdata, var.name=c("s.index"), s=c(8,11,12,14,18,21,24,28))
DataValPred<-subset(DataValPred, with(DataValPred, !(Day %in% c(30, 31) & Month == 8)))
# Define the coordinates
coords<-as.matrix(unique(cbind(DataFit[,2:3])))
pred.coords<-as.matrix(unique(cbind(DataValPred[,2:3])))
# MCMC via Gibbs will provide output in *.txt format
# from C routine to avoide large data problem in R
set.seed(11)
post.gp.fitpred <- spT.Gibbs(formula=o8hrmax ~cMAXTMP+WDSP+RH,
         data=DataFit, model="GP", coords=coords,
         newcoords=pred.coords, newdata=DataValPred,
         scale.transform="SQRT")
print(post.gp.fitpred)
summary(post.gp.fitpred)
coef(post.gp.fitpred)
plot(post.gp.fitpred,residuals=TRUE)
names(post.gp.fitpred)
# validation criteria
spT.validation(DataValPred$o8hrmax,c(post.gp.fitpred$prediction[,1]))
###########################
## The AR models:
###########################
##
## Spatial prediction/interpolation
##
# Read data
data(NYdata)
s<-c(8,11,12,14,18,21,24,28)
DataFit<-spT.subset(data=NYdata, var.name=c("s.index"), s=s, reverse=TRUE)
DataFit<-subset(DataFit, with(DataFit, !(Day %in% c(30, 31) & Month == 8)))
DataValPred<-spT.subset(data=NYdata, var.name=c("s.index"), s=c(8,11,12,14,18,21,24,28))
DataValPred<-subset(DataValPred, with(DataValPred, !(Day %in% c(30, 31) & Month == 8)))
# MCMC via Gibbs using default choices
set.seed(11)
post.ar <- spT.Gibbs(formula=o8hrmax ~cMAXTMP+WDSP+RH,
         data=DataFit, model="AR", coords=~Longitude+Latitude,
         scale.transform="SQRT")
print(post.ar)
# Define prediction coordinates
pred.coords<-as.matrix(unique(cbind(DataValPred[,2:3])))
# Spatial prediction using spT.Gibbs output
set.seed(11)
pred.ar <- predict(post.ar, newdata=DataValPred, newcoords=pred.coords)
```

```
print(pred.ar)
names(pred.ar)
# validation criteria
spT.validation(DataValPred$o8hrmax,c(pred.ar$Mean))
##
## Temporal prediction/forecast
## 1. In the unobserved locations
##
# Read data
DataValFore<-spT.subset(data=NYdata, var.name=c("s.index"), s=c(8,11,12,14,18,21,24,28))
DataValFore<-subset(DataValFore, with(DataValFore, (Day %in% c(30, 31) & Month == 8)))
# define forecast coordinates
fore.coords<-as.matrix(unique(cbind(DataValFore[,2:3])))
# Two-step ahead forecast, i.e., in day 61 and 62
# in the unobserved locations using output from spT.Gibbs
set.seed(11)
fore.ar <- predict(post.ar, newdata=DataValFore, newcoords=fore.coords,
           type="temporal", foreStep=2, predAR=pred.ar)
print(fore.ar)
names(fore.ar)
# Forecast validations
spT.validation(DataValFore$o8hrmax,c(fore.ar$Mean))
# Use of "forecast" class
#tmp<-as.forecast.object(fore.ar, site=1) # default for site 1
#plot(tmp)
##
## Temporal prediction/forecast
## 2. In the observed/fitted locations
##
# Read data
DataFitFore<-spT.subset(data=NYdata, var.name=c("s.index"), s=c(8,11,12,14,18,21,24,28),
reverse=TRUE)
DataFitFore<-subset(DataFitFore, with(DataFitFore, (Day %in% c(30, 31) & Month == 8)))
# Define forecast coordinates
fore.coords<-as.matrix(unique(cbind(DataFitFore[,2:3])))
# Two-step ahead forecast, i.e., in day 61 and 62,
# in the fitted locations using output from spT.Gibbs
set.seed(11)
fore.ar <- predict(post.ar, newdata=DataFitFore, newcoords=fore.coords,
           type="temporal", foreStep=2)
print(fore.ar)
```

```
names(fore.ar)
# Forecast validations
spT.validation(DataFitFore$o8hrmax,c(fore.ar$Mean)) #
# Use of "forecast" class
#tmp<-as.forecast.object(fore.ar, site=1) # default for site 1
#plot(tmp)
##
## Fit and spatially prediction simultaneously
##
# Read data
s<-c(8,11,12,14,18,21,24,28)
DataFit<-spT.subset(data=NYdata, var.name=c("s.index"), s=s, reverse=TRUE)
DataFit<-subset(DataFit, with(DataFit, !(Day %in% c(30, 31) & Month == 8)))
DataValPred<-spT.subset(data=NYdata, var.name=c("s.index"), s=s)
DataValPred<-subset(DataValPred, with(DataValPred, !(Day %in% c(30, 31) & Month == 8)))
# Define the coordinates
coords<-as.matrix(unique(cbind(DataFit[,2:3])))
pred.coords<-as.matrix(unique(cbind(DataValPred[,2:3])))
# MCMC via Gibbs will provide output in *.txt format
# from C routine to avoide large data problem in R
set.seed(11)
post.ar.fitpred <- spT.Gibbs(formula=o8hrmax ~cMAXTMP+WDSP+RH,
         data=DataFit, model="AR", coords=coords,
         newcoords=pred.coords, newdata=DataValPred,
         scale.transform="SQRT")
print(post.ar.fitpred)
summary(post.ar.fitpred)
names(post.ar.fitpred)
# validation criteria
spT.validation(DataValPred$o8hrmax,c(post.ar.fitpred$prediction[,1]))
#################################
## The GPP approximation models:
#################################
##
## Spatial prediction/interpolation
##
# Read data
data(NYdata)
s<-c(8,11,12,14,18,21,24,28)
DataFit<-spT.subset(data=NYdata, var.name=c("s.index"), s=s, reverse=TRUE)
DataFit<-subset(DataFit, with(DataFit, !(Day %in% c(30, 31) & Month == 8)))
DataValPred<-spT.subset(data=NYdata, var.name=c("s.index"), s=c(8,11,12,14,18,21,24,28))
DataValPred<-subset(DataValPred, with(DataValPred, !(Day %in% c(30, 31) & Month == 8)))
DataValPred<-spT.subset(data=NYdata, var.name=c("s.index"), s=c(8,11,12,14,18,21,24,28))
DataValPred<-subset(DataValPred, with(DataValPred, !(Day %in% c(30, 31) & Month == 8)))
```

```
# Define knots
knots<-spT.grid.coords(Longitude=c(max(coords[,1]),
             min(coords[,1])),Latitude=c(max(coords[,2]),
             min(coords[, 2])), by=c(4,4))# MCMC via Gibbs using default choices
set.seed(11)
post.gpp <- spT.Gibbs(formula=o8hrmax ~cMAXTMP+WDSP+RH,
        data=DataFit, model="GPP", coords=~Longitude+Latitude,
        knots.coords=knots, scale.transform="SQRT")
print(post.gpp)
# Define prediction coordinates
pred.coords<-as.matrix(unique(cbind(DataValPred[,2:3])))
# Spatial prediction using spT.Gibbs output
set.seed(11)
pred.gpp <- predict(post.gpp, newdata=DataValPred, newcoords=pred.coords)
print(pred.gpp)
names(pred.gpp)
# validation criteria
spT.validation(DataValPred$o8hrmax,c(pred.gpp$Mean))
##
## Temporal prediction/forecast
## 1. In the unobserved locations
##
# Read data
DataValFore<-spT.subset(data=NYdata, var.name=c("s.index"), s=c(8,11,12,14,18,21,24,28))
DataValFore<-subset(DataValFore, with(DataValFore, (Day %in% c(30, 31) & Month == 8)))
# define forecast coordinates
fore.coords<-as.matrix(unique(cbind(DataValFore[,2:3])))
# Two-step ahead forecast, i.e., in day 61 and 62
# in the unobserved locations using output from spT.Gibbs
set.seed(11)
fore.gpp <- predict(post.gpp, newdata=DataValFore, newcoords=fore.coords,
           type="temporal", foreStep=2)
print(fore.gpp)
names(fore.gpp)
# Forecast validations
spT.validation(DataValFore$o8hrmax,c(fore.gpp$Mean))
# Use of "forecast" class
#tmp<-as.forecast.object(fore.gpp, site=1) # default for site 1
#plot(tmp)
##
## Temporal prediction/forecast
```

```
## 2. In the observed/fitted locations
##
# Read data
DataFitFore<-spT.subset(data=NYdata, var.name=c("s.index"), s=c(8,11,12,14,18,21,24,28),
reverse=TRUE)
DataFitFore<-subset(DataFitFore, with(DataFitFore, (Day %in% c(30, 31) & Month == 8)))
# Define forecast coordinates
fore.coords<-as.matrix(unique(cbind(DataFitFore[,2:3])))
# Two-step ahead forecast, i.e., in day 61 and 62,
# in the fitted locations using output from spT.Gibbs
set.seed(11)
fore.gpp <- predict(post.gpp, newdata=DataFitFore, newcoords=fore.coords,
           type="temporal", foreStep=2)
print(fore.gpp)
names(fore.gpp)
# Forecast validations
spT.validation(DataFitFore$o8hrmax,c(fore.gpp$Mean)) #
# Use of "forecast" class
#tmp<-as.forecast.object(fore.gpp, site=1) # default for site 1
#plot(tmp)
##
## Fit and spatially prediction simultaneously
##
# Read data
s<-c(8,11,12,14,18,21,24,28)
DataFit<-spT.subset(data=NYdata, var.name=c("s.index"), s=s, reverse=TRUE)
DataFit<-subset(DataFit, with(DataFit, !(Day %in% c(30, 31) & Month == 8)))
DataValPred<-spT.subset(data=NYdata, var.name=c("s.index"), s=s)
DataValPred<-subset(DataValPred, with(DataValPred, !(Day %in% c(30, 31) & Month == 8)))
# Define the coordinates
coords<-as.matrix(unique(cbind(DataFit[,2:3])))
pred.coords<-as.matrix(unique(cbind(DataValPred[,2:3])))
knots<-spT.grid.coords(Longitude=c(max(coords[,1]),
              min(coords[,1])),Latitude=c(max(coords[,2]),
              min(coords[, 2])), by=c(4,4))# MCMC via Gibbs will provide output in *.txt format
# from C routine to avoide large data problem in R
set.seed(11)
post.gpp.fitpred <- spT.Gibbs(formula=o8hrmax ~cMAXTMP+WDSP+RH,
         data=DataFit, model="GP", coords=coords, knots.coords=knots,
         newcoords=pred.coords, newdata=DataValPred,
         scale.transform="SQRT")
print(post.gpp.fitpred)
summary(post.gpp.fitpred)
plot(post.gpp.fitpred)
names(post.gpp.fitpred)
```

```
# validation criteria
spT.validation(DataValPred$o8hrmax,c(post.gpp.fitpred$prediction[,1]))
##
######################################################
## The Truncated/Censored GP models:
######################################################
##
## Model fitting
##
data(NYdata)
# Truncation at 30 (say)
NYdata$o8hrmax[NYdata$o8hrmax<=30] <- 30
# Read data
s<-c(8,11,12,14,18,21,24,28)
DataFit<-spT.subset(data=NYdata, var.name=c("s.index"), s=s, reverse=TRUE)
DataFit<-subset(DataFit, with(DataFit, !(Day %in% c(30, 31) & Month == 8)))
DataValPred<-spT.subset(data=NYdata, var.name=c("s.index"), s=s)
DataValPred<-subset(DataValPred, with(DataValPred, !(Day %in% c(30, 31) & Month == 8)))
DataValFore<-spT.subset(data=NYdata, var.name=c("s.index"), s=c(8,11,12,14,18,21,24,28))
DataValFore<-subset(DataValFore, with(DataValFore, (Day %in% c(30, 31) & Month == 8)))
DataFitFore<-spT.subset(data=NYdata, var.name=c("s.index"), s=c(8,11,12,14,18,21,24,28),
reverse=TRUE)
DataFitFore<-subset(DataFitFore, with(DataFitFore, (Day %in% c(30, 31) & Month == 8)))
#
nItr <- 5000 # number of MCMC samples for each model
nBurn <- 1000 # number of burn-in from the MCMC samples
# Truncation at 30
# fit truncated GP model
out <- spT.Gibbs(formula=o8hrmax~cMAXTMP+WDSP+RH,data=DataFit,
  model="truncatedGP",coords=~Longitude+Latitude,
  distance.method="geodetic:km",nItr=nItr,nBurn=nBurn,report=5,
  truncation.para = list(at = 30,lambda = 4),
  fitted.values="ORIGINAL")
#
summary(out)
head(fitted(out))
plot(out,density=FALSE)
#
head(cbind(DataFit$o8hrmax,fitted(out)[,1]))
plot(DataFit$o8hrmax,fitted(out)[,1])
spT.validation(DataFit$o8hrmax,fitted(out)[,1])
##
## prediction (spatial)
##
```

```
pred <- predict(out,newdata=DataValPred, newcoords=~Longitude+Latitude, tol=0.05)
names(pred)
plot(DataValPred$o8hrmax,c(pred$Mean))
spT.validation(DataValPred$o8hrmax,c(pred$Mean))
#pred$prob.below.threshold
##
## forecast (temporal)
##
# unobserved locations
fore <- predict(out,newdata=DataValFore, newcoords=~Longitude+Latitude,
   type="temporal", foreStep=2, tol=0.05)
spT.validation(DataValFore$o8hrmax,c(fore$Mean))
plot(DataValFore$o8hrmax,c(fore$Mean))
#fore$prob.below.threshold
# observed locations
fore <- predict(out,newdata=DataFitFore, newcoords=~Longitude+Latitude,
   type="temporal", foreStep=2, tol=0.05)
spT.validation(DataFitFore$o8hrmax,c(fore$Mean))
plot(DataFitFore$o8hrmax,c(fore$Mean))
#fore$prob.below.threshold
######################################################
## The Truncated/Censored GPP models:
######################################################
##
## Model fitting
##
data(NYdata)
# Define the coordinates
coords<-as.matrix(unique(cbind(NYdata[,2:3])))
# Define knots
knots<-spT.grid.coords(Longitude=c(max(coords[,1]),
              min(coords[,1])),Latitude=c(max(coords[,2]),
             min(coords[, 2])), by=c(4,4))# Truncation at 30 (say)
NYdata$o8hrmax[NYdata$o8hrmax<=30] <- 30
# Read data
s<-c(8,11,12,14,18,21,24,28)
DataFit<-spT.subset(data=NYdata, var.name=c("s.index"), s=s, reverse=TRUE)
DataFit<-subset(DataFit, with(DataFit, !(Day %in% c(30, 31) & Month == 8)))
DataValPred<-spT.subset(data=NYdata, var.name=c("s.index"), s=s)
DataValPred<-subset(DataValPred, with(DataValPred, !(Day %in% c(30, 31) & Month == 8)))
DataValFore<-spT.subset(data=NYdata, var.name=c("s.index"), s=c(8,11,12,14,18,21,24,28))
DataValFore<-subset(DataValFore, with(DataValFore, (Day %in% c(30, 31) & Month == 8)))
```

```
DataFitFore<-spT.subset(data=NYdata, var.name=c("s.index"), s=c(8,11,12,14,18,21,24,28),
reverse=TRUE)
DataFitFore<-subset(DataFitFore, with(DataFitFore, (Day %in% c(30, 31) & Month == 8)))
#
nItr <- 5000 # number of MCMC samples for each model
nBurn <- 1000 # number of burn-in from the MCMC samples
# Truncation at 30
# fit truncated GPP model
out <- spT.Gibbs(formula=o8hrmax ~cMAXTMP+WDSP+RH,
         data=DataFit, model="truncatedGPP",coords=~Longitude+Latitude,
         knots.coords=knots, distance.method="geodetic:km",
         nItr=nItr,nBurn=nBurn,report=5,fitted="ORIGINAL",
         truncation.para = list(at = 30,lambda = 4))#
summary(out)
head(fitted(out))
plot(out,density=FALSE)
#
head(cbind(DataFit$o8hrmax,fitted(out)[,1]))
plot(DataFit$o8hrmax,fitted(out)[,1])
spT.validation(DataFit$o8hrmax,fitted(out)[,1])
##
## prediction (spatial)
##
pred <- predict(out,newdata=DataValPred, newcoords=~Longitude+Latitude, tol=0.05)
names(pred)
plot(DataValPred$o8hrmax,c(pred$Mean))
spT.validation(DataValPred$o8hrmax,c(pred$Mean))
#pred$prob.below.threshold
##
## forecast (temporal)
##
# unobserved locations
fore <- predict(out,newdata=DataValFore, newcoords=~Longitude+Latitude,
   type="temporal", foreStep=2, tol=0.05)
spT.validation(DataValFore$o8hrmax,c(fore$Mean))
plot(DataValFore$o8hrmax,c(fore$Mean))
#fore$prob.below.threshold
# observed locations
fore <- predict(out,newdata=DataFitFore, newcoords=~Longitude+Latitude,
   type="temporal", foreStep=2, tol=0.05)
spT.validation(DataFitFore$o8hrmax,c(fore$Mean))
plot(DataFitFore$o8hrmax,c(fore$Mean))
#fore$prob.below.threshold
```

```
######################################################
```
#### <span id="page-18-0"></span>spT.decay 19

```
######################################################
##
```

```
spT.decay Choice for sampling spatial decay parameter φ.
```
# Description

This function initialises the sampling method for the spatial decay parameter  $\phi$ .

#### Usage

```
spT.decay(distribution=Gamm(a=2,b=1), tuning=NULL, npoints=NULL, value=NULL)
```
#### Arguments

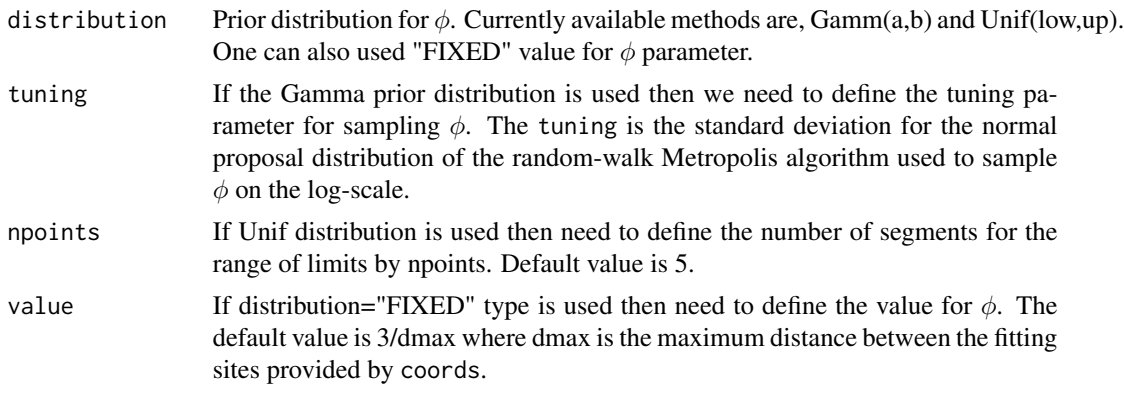

#### See Also

[spT.Gibbs](#page-20-1).

#### Examples

#### ##

```
# input for random-walk Metropolis within Gibbs
# sampling for phi parameter
spatial.decay<-spT.decay(distribution=Gamm(2,1), tuning=0.08)
# input for discrete sampling of phi parameter
# with uniform prior distribution
spatial.decay<-spT.decay(distribution=Unif(0.01,0.02),npoints=5)
# input for spatial decay if FIXED is used
spatial.decay<-spT.decay(distribution="FIXED", value=0.01)
```
<span id="page-19-1"></span><span id="page-19-0"></span>spT.geodist *Geodetic/geodesic Distance*

#### Description

This geodetic distance provides the distance between the locations in Kilometers (k.m.) and Miles, using spherical law of Cosines.

#### Usage

spT.geodist(Lon, Lat, KM = TRUE)

spT.geo.dist(point1, point2) spT.geo\_dist(points)

# Arguments

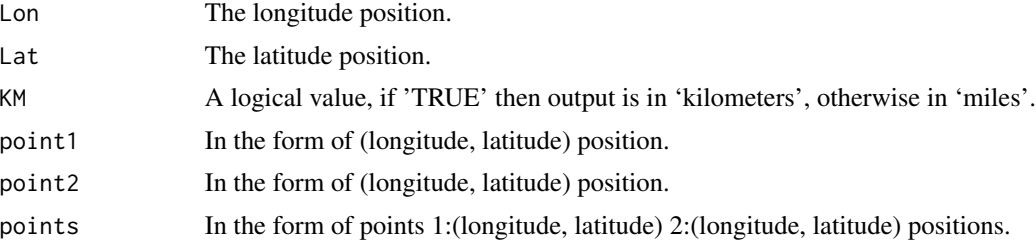

#### Details

spT.geodist is used to get geodetic distance in both miles and kilometers. spT.geo.dist is only used to get geodetic distance in kilometers with a different format. spT.geo\_dist is only used to get geodetic distance in kilometers with a different format.

#### See Also

[NYdata](#page-4-1), [spT.grid.coords](#page-34-1).

# Examples

##

```
# Load 28 ozone monitoring locations of New York.
data(NYdata)
head(NYdata)
NYsite<-unique(NYdata[,1:3])
```

```
# Find the geodetic distance in km
spT.geodist(Lon=NYsite$Longitude, Lat=NYsite$Latitude, KM=TRUE)
# Find the geodetic distance in miles
spT.geodist(Lon=NYsite$Longitude, Lat=NYsite$Latitude, KM=FALSE)
##
# using spT.geo.dist
point1<-c(-73.757,42.681)
point2<-c(-73.881,40.866)
spT.geo.dist(point1,point2)
# using spT.geo_dist
points<-c(point1,point2)
spT.geo_dist(points)
##
```
<span id="page-20-1"></span>spT.Gibbs *MCMC sampling for the spatio-temporal models.*

#### Description

This function is used to draw MCMC samples using the Gibbs sampler.

# Usage

```
spT.Gibbs(formula, data = parent.frame(), model = "GP", time.data = NULL,
coords, knots.coords, newcoords = NULL, newdata = NULL, priors = NULL,
initials = NULL, nItr = 5000, nBurn = 1000, report = 1, tol.dist = 0.05,
distance.method = "geodetic:km", cov.fnc = "exponential",
scale.transform = "NONE", spatial.decay = spT.decay(distribution = "FIXED"),
truncation.para = list(at = 0, lambda = 2), annual.aggrn = "NONE",
fitted.values="TRANSFORMED")
```
#### Arguments

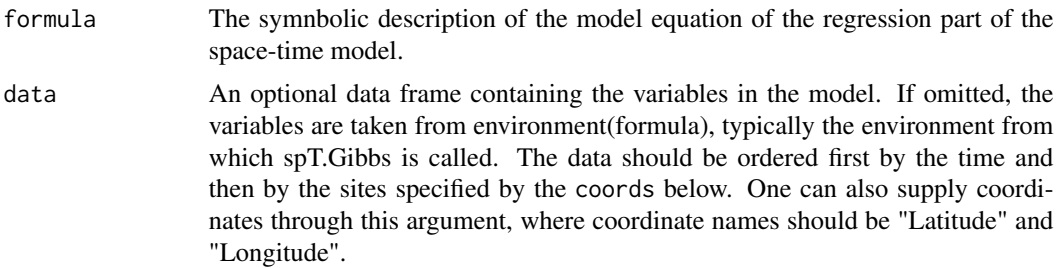

<span id="page-21-0"></span>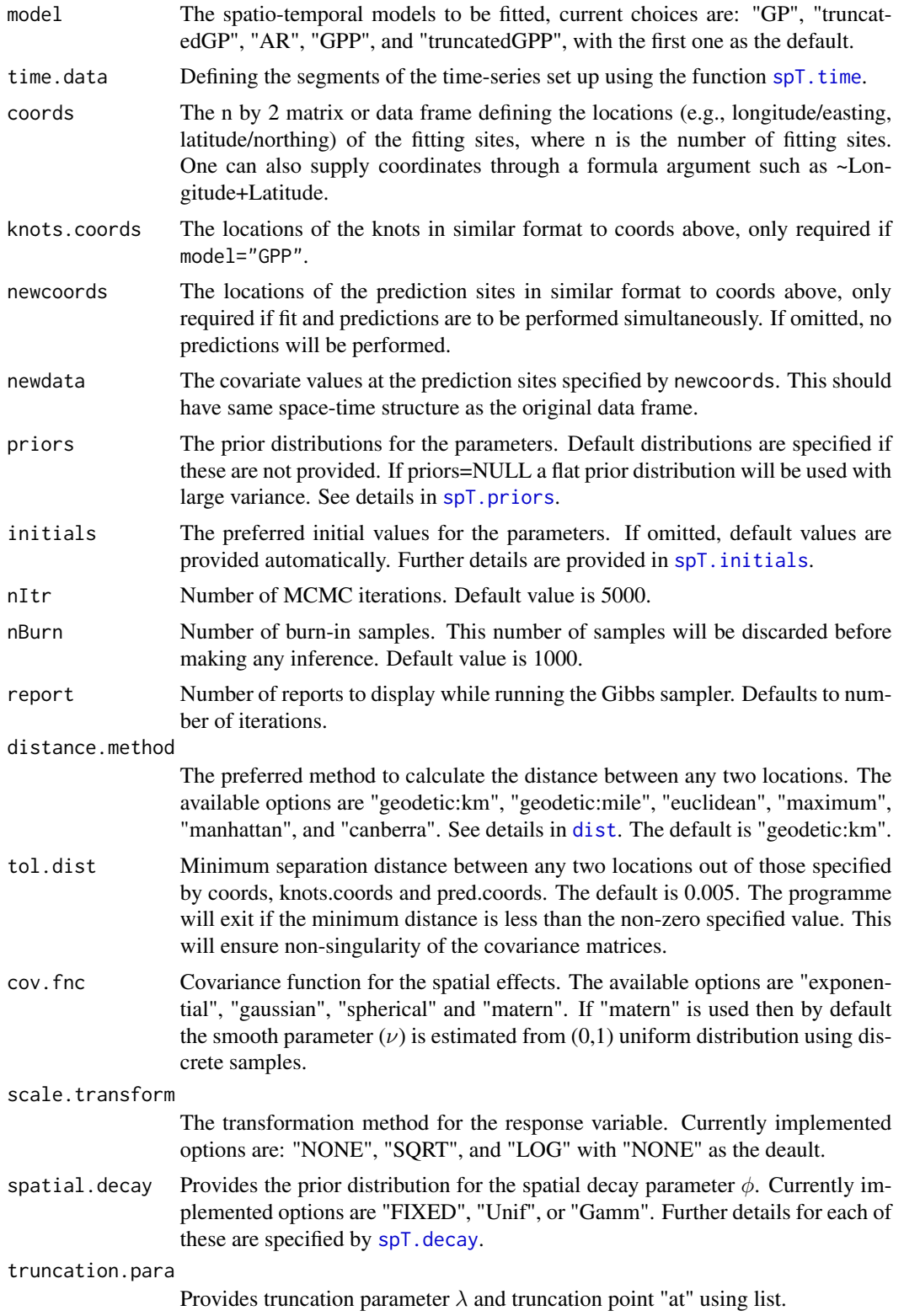

# <span id="page-22-0"></span>spT.Gibbs 23

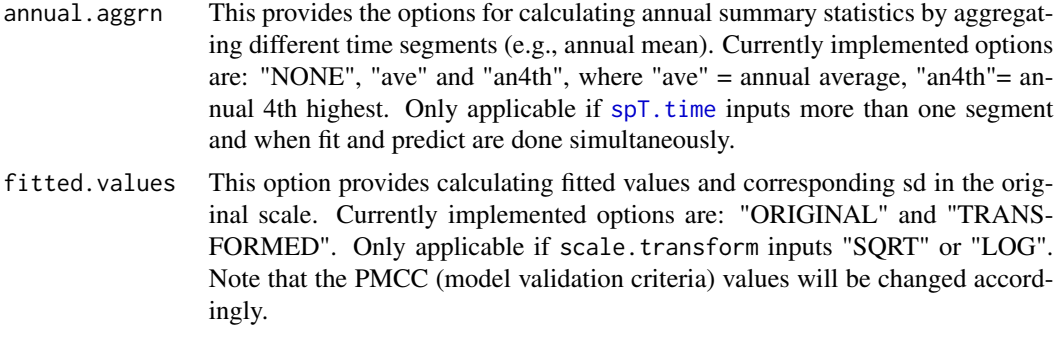

# Value

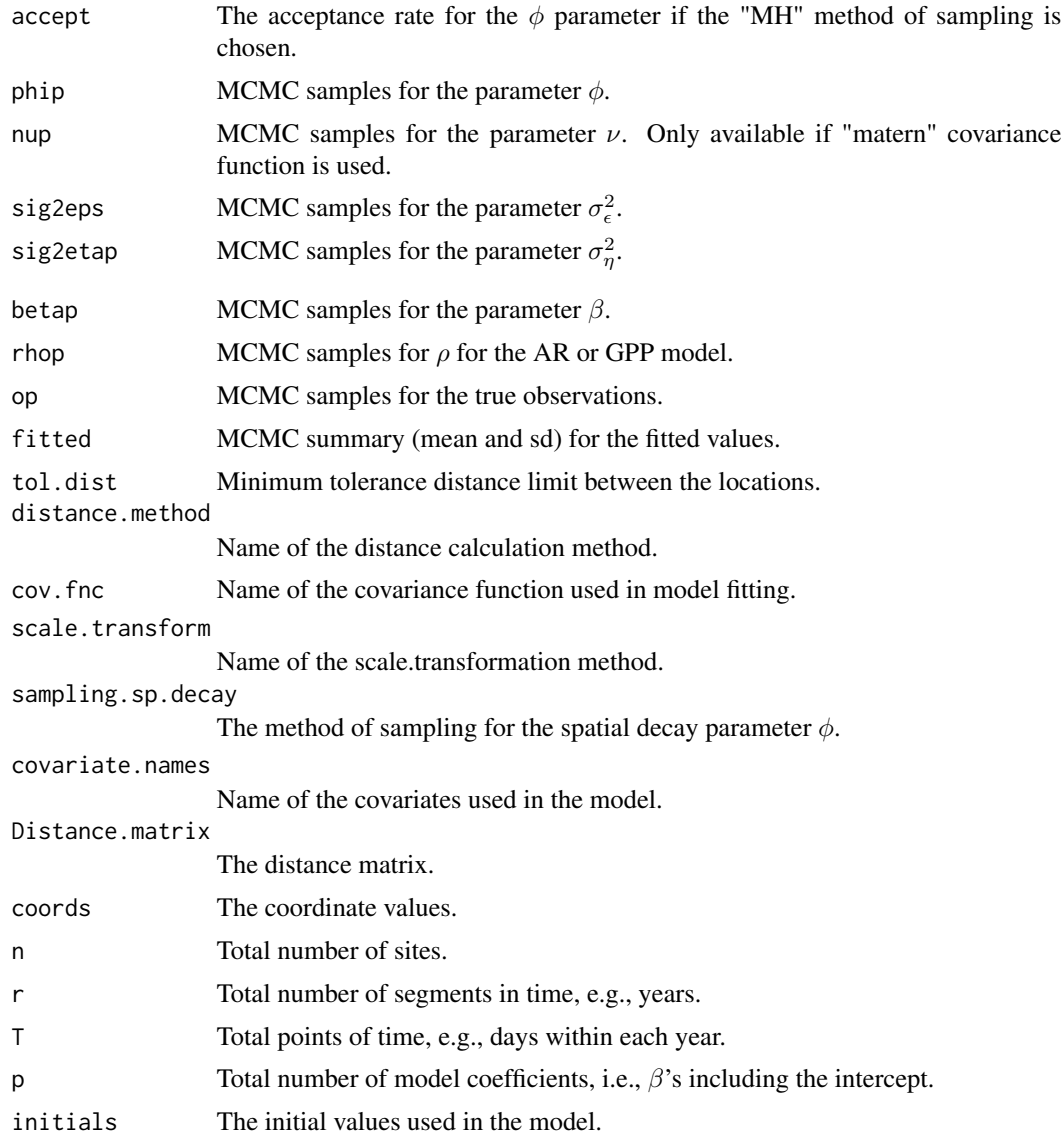

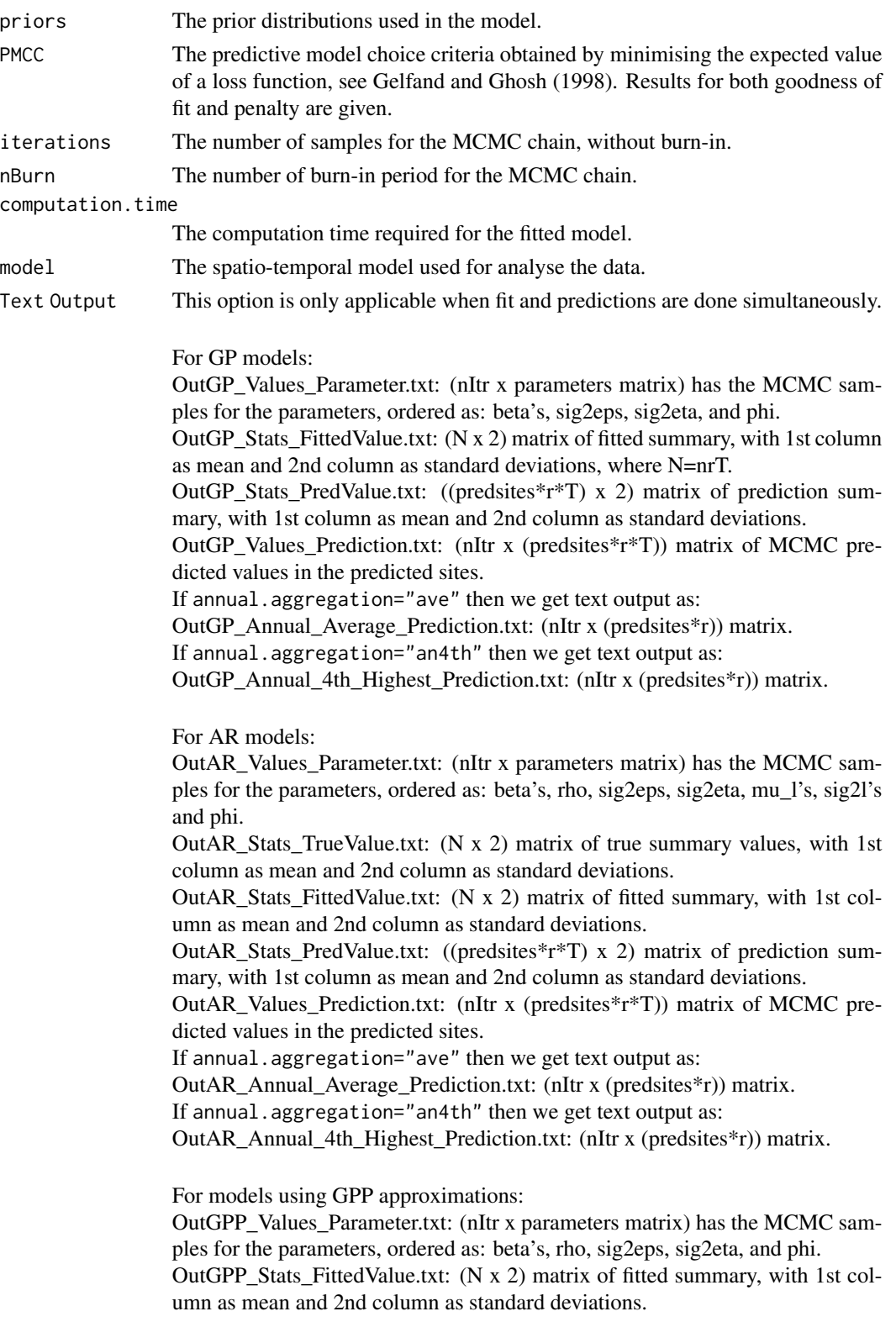

<span id="page-24-0"></span>OutGPP\_Stats\_PredValue.txt: ((predsites\*r\*T) x 2) matrix of prediction summary, with 1st column as mean and 2nd column as standard deviations. OutGPP\_Values\_Prediction.txt: (nItr x (predsites\*r\*T)) matrix of MCMC predicted values in the predicted sites. If annual.aggregation="ave" then we get text output as: OutGPP\_Annual\_Average\_Prediction.txt: (nItr x (predsites\*r)) matrix. If annual.aggregation="an4th" then we get text output as: OutGPP\_Annual\_4th\_Highest\_Prediction.txt: (nItr x (predsites\*r)) matrix.

#### References

Bakar, K. S. and Sahu, S. K. (2015) spTimer: Spatio-Temporal Bayesian Modelling Using R. Journal of Statistical Software, 63(15). 1–32.

Sahu, S. K. and Bakar, K. S. (2012a) A comparison of Bayesian Models for Daily Ozone Concentration Levels Statistical Methodology, 9, 144-157.

Sahu, S. K. and Bakar, K. S. (2012b) Hierarchical Bayesian auto-regressive models for large space time data with applications to ozone concentration modelling. Applied Stochastic Models in Business and Industry, 28, 395-415.

#### See Also

[spT.priors](#page-37-1)[,spT.initials,](#page-35-1)[spT.geodist,](#page-19-1)[dist,](#page-0-0)[summary.spT](#page-43-1)[,plot.spT](#page-5-1)[,predict.spT](#page-6-1).

#### Examples

#### ##

########################### ## Attach library spTimer ###########################

library(spTimer)

########################### ## The GP models: ###########################

## ## Model fitting ##

```
# Read data
data(NYdata)
```

```
# MCMC via Gibbs using default choices
set.seed(11)
post.gp <- spT.Gibbs(formula=o8hrmax ~cMAXTMP+WDSP+RH,
       data=NYdata, model="GP", coords=~Longitude+Latitude,
```

```
scale.transform="SQRT")
print(post.gp)
# MCMC via Gibbs not using default choices
# Read data
s<-c(8,11,12,14,18,21,24,28)
DataFit<-spT.subset(data=NYdata, var.name=c("s.index"), s=s, reverse=TRUE)
DataFit<-subset(DataFit, with(DataFit, !(Day %in% c(30, 31) & Month == 8)))
DataValPred<-spT.subset(data=NYdata, var.name=c("s.index"), s=s)
DataValPred<-subset(DataValPred, with(DataValPred, !(Day %in% c(30, 31) & Month == 8)))
# define the time-series
time.data<-spT.time(t.series=60,segment=1)
# hyper-parameters for the prior distributions
priors<-spT.priors(model="GP",inv.var.prior=Gamm(2,1),
       beta.prior=Norm(0,10^4))
# initial values for the model parameters
initials<-spT.initials(model="GP", sig2eps=0.01,
            sig2eta=0.5, beta=NULL, phi=0.001)
# input for spatial decay, any one approach from below
#spatial.decay<-spT.decay(distribution="FIXED", value=0.01)
spatial.decay<-spT.decay(distribution=Gamm(2,1), tuning=0.08)
#spatial.decay<-spT.decay(distribution=Unif(0.01,0.02),npoints=5)
# Iterations for the MCMC algorithms
nItr<-5000
# MCMC via Gibbs
set.seed(11)
post.gp <- spT.Gibbs(formula=o8hrmax ~ cMAXTMP+WDSP+RH,
         data=DataFit, model="GP", time.data=time.data,
         coords=~Longitude+Latitude, priors=priors, initials=initials,
        nItr=nItr, nBurn=0, report=nItr,
         tol.dist=2, distance.method="geodetic:km",
         cov.fnc="exponential", scale.transform="SQRT",
         spatial.decay=spatial.decay)
print(post.gp)
# Summary and plots
summary(post.gp)
summary(post.gp,pack="coda")
plot(post.gp)
plot(post.gp,residuals=TRUE)
coef(post.gp)
confint(post.gp)
terms(post.gp)
formula(post.gp)
model.frame(post.gp)
model.matrix(post.gp)
```

```
spT.Gibbs 27
```

```
# Model selection criteria
post.gp$PMCC
##
## Fit and spatially prediction simultaneously
##
# Read data
s<-c(8,11,12,14,18,21,24,28)
DataFit<-spT.subset(data=NYdata, var.name=c("s.index"), s=s, reverse=TRUE)
DataFit<-subset(DataFit, with(DataFit, !(Day %in% c(30, 31) & Month == 8)))
DataValPred<-spT.subset(data=NYdata, var.name=c("s.index"), s=s)
DataValPred<-subset(DataValPred, with(DataValPred, !(Day %in% c(30, 31) & Month == 8)))
# Define the coordinates
coords<-as.matrix(unique(cbind(DataFit[,2:3])))
pred.coords<-as.matrix(unique(cbind(DataValPred[,2:3])))
# MCMC via Gibbs will provide output in *.txt format
# from C routine to avoide large data problem in R
set.seed(11)
post.gp.fitpred <- spT.Gibbs(formula=o8hrmax ~cMAXTMP+WDSP+RH,
         data=DataFit, model="GP", coords=coords,
         newcoords=pred.coords, newdata=DataValPred,
         scale.transform="SQRT")
print(post.gp.fitpred)
summary(post.gp.fitpred)
coef(post.gp.fitpred)
plot(post.gp.fitpred)
names(post.gp.fitpred)
# validation criteria
spT.validation(DataValPred$o8hrmax,c(post.gp.fitpred$prediction[,1]))
######################################
## The GP model for sp class data
######################################
# Creating sp class data
library(sp)
data(meuse)
summary(meuse)
coordinates(meuse) <- ~x+y
class(meuse)
out<-spT.Gibbs(formula=zinc~sqrt(dist),data=meuse,
              model="GP", scale.transform="LOG")
summary(out)
# Create a dataset with spacetime class
library(spTimer)
site<-unique(NYdata[,c("Longitude","Latitude")])
library(spacetime)
row.names(site)<-paste("point",1:nrow(site),sep="")
site <- SpatialPoints(site)
```

```
ymd<-as.POSIXct(seq(as.Date("2006-07-01"),as.Date("2006-08-31"),by=1))
# introduce class STFDF
newNYdata<-STFDF(sp=site, time=ymd, data=NYdata) # full lattice
class(newNYdata)
out <- spT.Gibbs(formula=o8hrmax ~cMAXTMP+WDSP+RH,
      data=newNYdata, model="GP", scale.transform="SQRT")
summary(out)
###########################
## The AR models:
###########################
##
## Model fitting
##
# Read data
data(NYdata)
# Define the coordinates
coords<-as.matrix(unique(cbind(NYdata[,2:3])))
# MCMC via Gibbs using default choices
set.seed(11)
post.ar <- spT.Gibbs(formula=o8hrmax ~cMAXTMP+WDSP+RH,
         data=NYdata, model="AR", coords=coords,
         scale.transform="SQRT")
print(post.ar)
# MCMC via Gibbs not using default choices
# define the time-series
time.data<-spT.time(t.series=62,segment=1)
# hyper-parameters for the prior distributions
priors<-spT.priors(model="AR",inv.var.prior=Gamm(2,1),
        beta.prior=Norm(0,10^4))
# initial values for the model parameters
initials<-spT.initials(model="AR", sig2eps=0.01,
            sig2eta=0.5, beta=NULL, phi=0.001)
# Input for spatial decay
#spatial.decay<-spT.decay(distribution="FIXED", value=0.01)
spatial.decay<-spT.decay(distribution=Gamm(2,1), tuning=0.08)
#spatial.decay<-spT.decay(distribution=Unif(0.01,0.02),npoints=5)
# Iterations for the MCMC algorithms
nItr<-5000
# MCMC via Gibbs
set.seed(11)
post.ar <- spT.Gibbs(formula=o8hrmax~cMAXTMP+WDSP+RH,
```

```
data=NYdata, model="AR", time.data=time.data,
         coords=coords, priors=priors, initials=initials,
         nItr=nItr, nBurn=0, report=nItr,
         tol.dist=2, distance.method="geodetic:km",
         cov.fnc="exponential", scale.transform="SQRT",
         spatial.decay=spatial.decay)
print(post.ar)
# Summary and plots
summary(post.ar)
plot(post.ar)
# Model selection criteria
post.ar$PMCC
##
## Fit and spatially prediction simultaneously
##
# Read data
s<-c(8,11,12,14,18,21,24,28)
DataFit<-spT.subset(data=NYdata, var.name=c("s.index"), s=s, reverse=TRUE)
DataFit<-subset(DataFit, with(DataFit, !(Day %in% c(30, 31) & Month == 8)))
DataValPred<-spT.subset(data=NYdata, var.name=c("s.index"), s=s)
DataValPred<-subset(DataValPred, with(DataValPred, !(Day %in% c(30, 31) & Month == 8)))
# Define the coordinates
coords<-as.matrix(unique(cbind(DataFit[,2:3])))
pred.coords<-as.matrix(unique(cbind(DataValPred[,2:3])))
# MCMC via Gibbs will provide output in *.txt format
# from C routine to avoide large data problem in R
set.seed(11)
post.ar.fitpred <- spT.Gibbs(formula=o8hrmax ~cMAXTMP+WDSP+RH,
        data=DataFit, model="AR", coords=coords,
         newcoords=pred.coords, newdata=DataValPred,
         scale.transform="SQRT")
print(post.ar.fitpred)
summary(post.ar.fitpred)
names(post.ar.fitpred)
# validation criteria
spT.validation(DataValPred$o8hrmax,c(post.ar.fitpred$prediction[,1]))
#################################
## The GPP approximation models:
#################################
##
## Model fitting
##
# Read data
data(NYdata);
# Define the coordinates
```

```
coords<-as.matrix(unique(cbind(NYdata[,2:3])))
# Define knots
knots<-spT.grid.coords(Longitude=c(max(coords[,1]),
             min(coords[,1])),Latitude=c(max(coords[,2]),
             min(coords[, 2])), by=c(4,4))# MCMC via Gibbs using default choices
set.seed(11)
post.gpp <- spT.Gibbs(formula=o8hrmax ~cMAXTMP+WDSP+RH,
         data=NYdata, model="GPP", coords=coords,
         knots.coords=knots, scale.transform="SQRT")
print(post.gpp)
# MCMC via Gibbs not using default choices
# define the time-series
time.data<-spT.time(t.series=62,segment=1)
# hyper-parameters for the prior distributions
priors<-spT.priors(model="GPP",inv.var.prior=Gamm(2,1),
        beta.prior=Norm(0,10^4))
# initial values for the model parameters
initials<-spT.initials(model="GPP", sig2eps=0.01,
            sig2eta=0.5, beta=NULL, phi=0.001)
# input for spatial decay
#spatial.decay<-spT.decay(distribution="FIXED", value=0.001)
spatial.decay<-spT.decay(distribution=Gamm(2,1), tuning=0.05)
#spatial.decay<-spT.decay(distribution=Unif(0.001,0.009),npoints=10)
# Iterations for the MCMC algorithms
nItr<-5000
# MCMC via Gibbs
set.seed(11)
post.gpp <- spT.Gibbs(formula=o8hrmax~cMAXTMP+WDSP+RH,
         data=NYdata, model="GPP", time.data=time.data,
         coords=coords, knots.coords=knots,
         priors=priors, initials=initials,
         nItr=nItr, nBurn=0, report=nItr,
         tol.dist=2, distance.method="geodetic:km",
         cov.fnc="exponential", scale.transform="SQRT",
         spatial.decay=spatial.decay)
print(post.gpp)
# Summary and plots
summary(post.gpp)
plot(post.gpp)
# Model selection criteria
post.gpp$PMCC
```

```
##
```

```
## Fit and spatially prediction simultaneously
##
# Read data
s<-c(8,11,12,14,18,21,24,28)
DataFit<-spT.subset(data=NYdata, var.name=c("s.index"), s=s, reverse=TRUE)
DataFit<-subset(DataFit, with(DataFit, !(Day %in% c(30, 31) & Month == 8)))
DataValPred<-spT.subset(data=NYdata, var.name=c("s.index"), s=s)
DataValPred<-subset(DataValPred, with(DataValPred, !(Day %in% c(30, 31) & Month == 8)))
# Define the coordinates
coords<-as.matrix(unique(cbind(DataFit[,2:3])))
pred.coords<-as.matrix(unique(cbind(DataValPred[,2:3])))
knots<-spT.grid.coords(Longitude=c(max(coords[,1]),
              min(coords[,1])),Latitude=c(max(coords[,2]),
              min(coords[, 2])), by=c(4,4))# MCMC via Gibbs will provide output in *.txt format
# from C routine to avoide large data problem in R
set.seed(11)
post.gpp.fitpred <- spT.Gibbs(formula=o8hrmax ~cMAXTMP+WDSP+RH,
         data=DataFit, model="GP", coords=coords, knots.coords=knots,
         newcoords=pred.coords, newdata=DataValPred,
         scale.transform="SQRT")
print(post.gpp.fitpred)
summary(post.gpp.fitpred)
plot(post.gpp.fitpred)
names(post.gpp.fitpred)
# validation criteria
spT.validation(DataValPred$o8hrmax,c(post.gpp.fitpred$prediction[,1]))
######################################################
## The Truncated/Censored GP models:
######################################################
##
## Model fitting
##
data(NYdata)
# Truncation at 30 (say)
NYdata$o8hrmax[NYdata$o8hrmax<=30] <- 30
# Read data
s<-c(8,11,12,14,18,21,24,28)
DataFit<-spT.subset(data=NYdata, var.name=c("s.index"), s=s, reverse=TRUE)
DataFit<-subset(DataFit, with(DataFit, !(Day %in% c(30, 31) & Month == 8)))
DataValPred<-spT.subset(data=NYdata, var.name=c("s.index"), s=s)
DataValPred<-subset(DataValPred, with(DataValPred, !(Day %in% c(30, 31) & Month == 8)))
DataValFore<-spT.subset(data=NYdata, var.name=c("s.index"), s=c(8,11,12,14,18,21,24,28))
DataValFore<-subset(DataValFore, with(DataValFore, (Day %in% c(30, 31) & Month == 8)))
DataFitFore<-spT.subset(data=NYdata, var.name=c("s.index"), s=c(8,11,12,14,18,21,24,28),
reverse=TRUE)
```

```
DataFitFore<-subset(DataFitFore, with(DataFitFore, (Day %in% c(30, 31) & Month == 8)))
#
nItr <- 5000 # number of MCMC samples for each model
nBurn <- 1000 # number of burn-in from the MCMC samples
# Truncation at 30
# fit truncated GP model
out <- spT.Gibbs(formula=o8hrmax~cMAXTMP+WDSP+RH,data=DataFit,
  model="truncatedGP",coords=~Longitude+Latitude,
  distance.method="geodetic:km",nItr=nItr,nBurn=nBurn,report=5,
  truncation.para = list(at = 30,lambda = 2),
  fitted.values="ORIGINAL")
#
summary(out)
head(fitted(out))
plot(out,density=FALSE)
#
head(cbind(DataFit$o8hrmax,fitted(out)[,1]))
plot(DataFit$o8hrmax,fitted(out)[,1])
spT.validation(DataFit$o8hrmax,fitted(out)[,1])
##
## prediction (spatial)
##
pred <- predict(out,newdata=DataValPred, newcoords=~Longitude+Latitude, tol=0.05)
names(pred)
plot(DataValPred$o8hrmax,c(pred$Mean))
spT.validation(DataValPred$o8hrmax,c(pred$Mean))
#pred$prob.below.threshold
##
## forecast (temporal)
##
# unobserved locations
fore <- predict(out,newdata=DataValFore, newcoords=~Longitude+Latitude,
   type="temporal", foreStep=2, tol=0.05)
spT.validation(DataValFore$o8hrmax,c(fore$Mean))
plot(DataValFore$o8hrmax,c(fore$Mean))
#fore$prob.below.threshold
# observed locations
fore <- predict(out,newdata=DataFitFore, newcoords=~Longitude+Latitude,
   type="temporal", foreStep=2, tol=0.05)
spT.validation(DataFitFore$o8hrmax,c(fore$Mean))
plot(DataFitFore$o8hrmax,c(fore$Mean))
#fore$prob.below.threshold
######################################################
```

```
## The Truncated/Censored AR models:
######################################################
```

```
##
## Model fitting
##
data(NYdata)
# Truncation at 30 (say)
NYdata$o8hrmax[NYdata$o8hrmax<=30] <- 30
# Read data
s<-c(8,11,12,14,18,21,24,28)
DataFit<-spT.subset(data=NYdata, var.name=c("s.index"), s=s, reverse=TRUE)
DataFit<-subset(DataFit, with(DataFit, !(Day %in% c(30, 31) & Month == 8)))
DataValPred<-spT.subset(data=NYdata, var.name=c("s.index"), s=s)
DataValPred<-subset(DataValPred, with(DataValPred, !(Day %in% c(30, 31) & Month == 8)))
DataValFore<-spT.subset(data=NYdata, var.name=c("s.index"), s=c(8,11,12,14,18,21,24,28))
DataValFore<-subset(DataValFore, with(DataValFore, (Day %in% c(30, 31) & Month == 8)))
DataFitFore<-spT.subset(data=NYdata, var.name=c("s.index"), s=c(8,11,12,14,18,21,24,28),
reverse=TRUE)
DataFitFore<-subset(DataFitFore, with(DataFitFore, (Day %in% c(30, 31) & Month == 8)))
#
nItr <- 5000 # number of MCMC samples for each model
nBurn <- 1000 # number of burn-in from the MCMC samples
# Truncation at 30
# fit truncated AR model
out <- spT.Gibbs(formula=o8hrmax~cMAXTMP+WDSP+RH,data=DataFit,
  model="truncatedAR",coords=~Longitude+Latitude,
  distance.method="geodetic:km",nItr=nItr,nBurn=nBurn,report=5,
  truncation.para = list(at = 30,lambda = 2),
  fitted.values="ORIGINAL")
#
summary(out)
head(fitted(out))
plot(out,density=FALSE)
#
head(cbind(DataFit$o8hrmax,fitted(out)[,1]))
plot(DataFit$o8hrmax,fitted(out)[,1])
spT.validation(DataFit$o8hrmax,fitted(out)[,1])
##
## prediction (spatial)
##
pred <- predict(out,newdata=DataValPred, newcoords=~Longitude+Latitude, tol=0.05)
names(pred)
plot(DataValPred$o8hrmax,c(pred$Mean))
spT.validation(DataValPred$o8hrmax,c(pred$Mean))
#pred$prob.below.threshold
##
```

```
## forecast (temporal)
```

```
# unobserved locations
fore <- predict(out,newdata=DataValFore, newcoords=~Longitude+Latitude,
   type="temporal", foreStep=2, tol=0.05)
spT.validation(DataValFore$o8hrmax,c(fore$Mean))
plot(DataValFore$o8hrmax,c(fore$Mean))
#fore$prob.below.threshold
# observed locations
fore <- predict(out,newdata=DataFitFore, newcoords=~Longitude+Latitude,
   type="temporal", foreStep=2, tol=0.05)
spT.validation(DataFitFore$o8hrmax,c(fore$Mean))
plot(DataFitFore$o8hrmax,c(fore$Mean))
#fore$prob.below.threshold
######################################################
## The Truncated/Censored GPP models:
######################################################
##
## Model fitting
##
data(NYdata)
# Define the coordinates
coords<-as.matrix(unique(cbind(NYdata[,2:3])))
# Define knots
knots<-spT.grid.coords(Longitude=c(max(coords[,1]),
              min(coords[,1])),Latitude=c(max(coords[,2]),
             min(coords[, 2])), by=c(4,4))# Truncation at 30 (say)
NYdata$o8hrmax[NYdata$o8hrmax<=30] <- 30
# Read data
s<-c(8,11,12,14,18,21,24,28)
DataFit<-spT.subset(data=NYdata, var.name=c("s.index"), s=s, reverse=TRUE)
DataFit<-subset(DataFit, with(DataFit, !(Day %in% c(30, 31) & Month == 8)))
DataValPred<-spT.subset(data=NYdata, var.name=c("s.index"), s=s)
DataValPred<-subset(DataValPred, with(DataValPred, !(Day %in% c(30, 31) & Month == 8)))
DataValFore<-spT.subset(data=NYdata, var.name=c("s.index"), s=c(8,11,12,14,18,21,24,28))
DataValFore<-subset(DataValFore, with(DataValFore, (Day %in% c(30, 31) & Month == 8)))
DataFitFore<-spT.subset(data=NYdata, var.name=c("s.index"), s=c(8,11,12,14,18,21,24,28),
reverse=TRUE)
DataFitFore<-subset(DataFitFore, with(DataFitFore, (Day %in% c(30, 31) & Month == 8)))
#
nItr <- 5000 # number of MCMC samples for each model
nBurn <- 1000 # number of burn-in from the MCMC samples
```
##

# Truncation at 30

# <span id="page-34-0"></span>spT.grid.coords 35

```
# fit truncated GPP model
out <- spT.Gibbs(formula=o8hrmax ~cMAXTMP+WDSP+RH,
         data=DataFit, model="truncatedGPP",coords=~Longitude+Latitude,
         knots.coords=knots, distance.method="geodetic:km",
         nItr=nItr,nBurn=nBurn,report=5,fitted="ORIGINAL",
         truncation.para = list(at = 30,lambda = 2))#
summary(out)
head(fitted(out))
plot(out,density=FALSE)
#
head(cbind(DataFit$o8hrmax,fitted(out)[,1]))
plot(DataFit$o8hrmax,fitted(out)[,1])
spT.validation(DataFit$o8hrmax,fitted(out)[,1])
##
## prediction (spatial)
##
pred <- predict(out,newdata=DataValPred, newcoords=~Longitude+Latitude, tol=0.05)
names(pred)
plot(DataValPred$o8hrmax,c(pred$Mean))
spT.validation(DataValPred$o8hrmax,c(pred$Mean))
#pred$prob.below.threshold
##
## forecast (temporal)
##
# unobserved locations
fore <- predict(out,newdata=DataValFore, newcoords=~Longitude+Latitude,
   type="temporal", foreStep=2, tol=0.05)
spT.validation(DataValFore$o8hrmax,c(fore$Mean))
plot(DataValFore$o8hrmax,c(fore$Mean))
#fore$prob.below.threshold
# observed locations
fore <- predict(out,newdata=DataFitFore, newcoords=~Longitude+Latitude,
   type="temporal", foreStep=2, tol=0.05)
spT.validation(DataFitFore$o8hrmax,c(fore$Mean))
plot(DataFitFore$o8hrmax,c(fore$Mean))
#fore$prob.below.threshold
######################################################
######################################################
##
```
<span id="page-34-1"></span>spT.grid.coords *Grid Coordinates*

#### <span id="page-35-0"></span>Description

This function is used to obtain Longitude/x and Latitude/y coordinates in a grid set.

#### Usage

spT.grid.coords(Longitude = c(max, min), Latitude =  $c(max, min)$ , by =  $c(NA, NA)$ )

#### Arguments

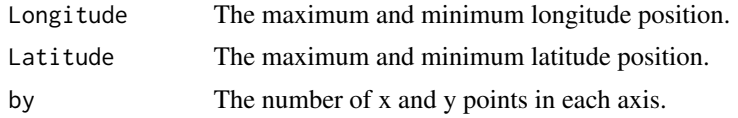

# See Also

[spT.geodist](#page-19-1).

# Examples

#### ##

# Load 29 ozone monitoring locations in New York.

```
data(NYdata)
coords <- as.matrix(NYdata[,c(2,3)])
# Find the knots coordinates
knots.coords <- spT.grid.coords(Longitude=c(max(coords[,1]),
         min(coords[,1])), Latitude=c(max(coords[,2]),
          min(coords[, 2])), by=c(4,4))
knots.coords
```
#### ##

<span id="page-35-1"></span>spT.initials *Initial values for the spatio-temporal models.*

# Description

This command is useful to assign the initial values of the hyper-parameters of the prior distributions.

#### Usage

```
spT.initials(model, sig2eps=0.01, sig2eta=NULL, rho=NULL, beta=NULL, phi=NULL)
```
# <span id="page-36-0"></span>spT.pCOVER 37

# Arguments

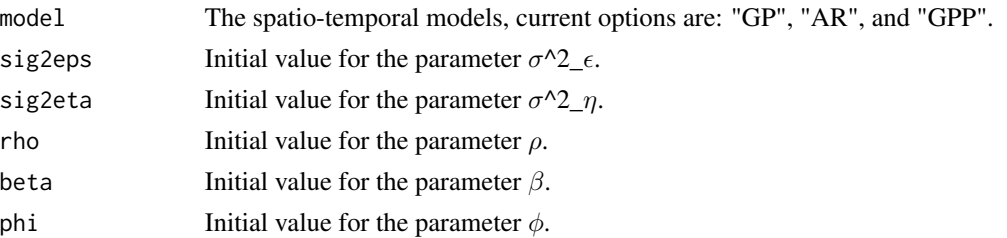

#### Note

Initial values are automatically given if the user does not provide these.

#### See Also

[spT.Gibbs](#page-20-1)[,predict.spT,](#page-6-1)[spT.priors](#page-37-1).

# Examples

```
##
initials<-spT.initials(model="GPP", sig2eps=0.01,
       sig2eta=0.5, beta=NULL, phi=0.001)
initials
##
```
<span id="page-36-1"></span>spT.pCOVER *Nominal Coverage*

# Description

This function is used to obtain nominal coverage.

# Usage

```
spT.pCOVER(z=NULL,zup=NULL,zlow=NULL,zsample=NULL,level=95)
```
# Arguments

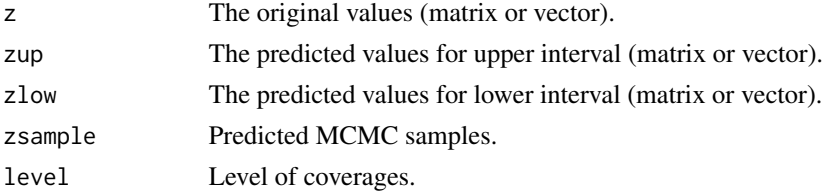

#### See Also

[spT.validation](#page-41-1).

#### Examples

```
##
# Create `x': the true values.
# Create `yup': the upper interval.
# Create `ylow': the lower interval.
x \le - rnorm(1000,5,0.1)
yup <- rnorm(1000,7,2)
ylow <- rnorm(1000,3,2)
# The pCOVER is:
spT.pCOVER(z=x, zup=yup, zlow=ylow)
# create predicted MCMC samples
y <- matrix(rnorm(1000*5000,5,1),1000,5000)
# The pCOVER is:
spT.pCOVER(z=x, zsample=y)
spT.pCOVER(z=x, zsample=y, level=50)
##
```
<span id="page-37-1"></span>

spT.priors *Priors for the spatio-temporal models.*

#### Description

This command is useful to assign the hyper-parameters of the prior distributions.

#### Usage

```
spT.priors(model="GP", inv.var.prior=Gamm(a=2,b=1),
 beta.prior=Norm(0,10^10), rho.prior=Norm(0,10^10))
```
#### Arguments

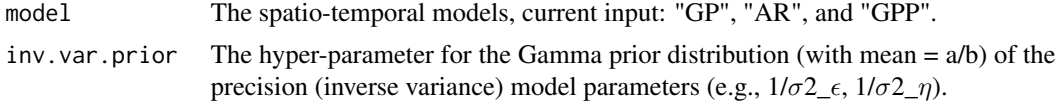

<span id="page-37-0"></span>

# <span id="page-38-0"></span>spT.segment.plot 39

rho.prior The hyper-parameter for the Normal prior distribution of the  $\rho$  model parameter.

#### Note

If no prior information are given (assigned as NULL), then it use flat prior values of the corresponding distributions.

Gamm and Norm refers to Gamma and Normal distributions respectively.

# See Also

[spT.Gibbs](#page-20-1)[,predict.spT,](#page-6-1)[spT.initials](#page-35-1).

# Examples

#### ##

```
priors<-spT.priors(model="GPP",inv.var.prior=Gamm(2,1),
     beta.prior=Norm(0,10^4))
priors
##
```
spT.segment.plot *Utility plot for prediction/forecast*

# Description

This function is used to obtain scatter plots with 95 percent CI for predictions/forecasts.

#### Usage

```
spT.segment.plot(obs, est, up, low, limit = NULL)
```
# Arguments

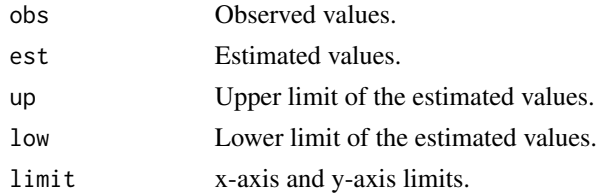

# See Also

[summary.spT](#page-43-1)[,plot.spT](#page-5-1).

# Examples

#### ##

```
obs<-rnorm(10,15,1)
est<-rnorm(10,15,1.5)
up<-rnorm(10,25,0.5)
low<-rnorm(10,5,0.5)
spT.segment.plot(obs,est,up,low,limit=c(0,30))
```
##

<span id="page-39-1"></span>spT.subset *Select a subset of Spatial data.*

# Description

This command selects a subset of the dataset using the site numbers.

# Usage

spT.subset(data, var.name, s = NULL, reverse = FALSE)

#### Arguments

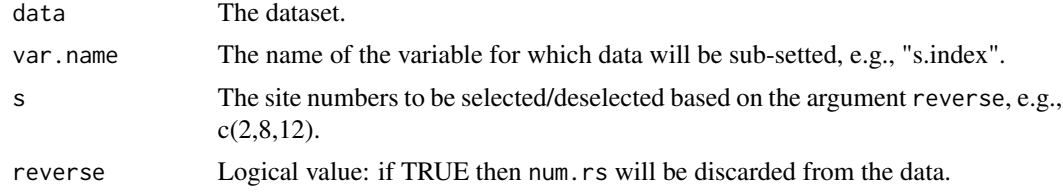

#### See Also

[NYdata](#page-4-1).

# Examples

#### ##

```
# Load ozone concentration data for New York.
data(NYdata)
NYdata
# Choose sites 2, 8, and 12.
subdata<-spT.subset(data=NYdata, var.name=c("s.index"), s=c(2,8,12))
# Do not choose purposively defined sites numbered as 2, 8, and 12.
subdata<-spT.subset(data=NYdata, var.name=c("s.index"), s=c(2,8,12), reverse=TRUE)
```
<span id="page-39-0"></span>

#### <span id="page-40-0"></span>##

# <span id="page-40-1"></span>spT.time *Timer series information.*

# Description

This function defines the time series in the spatio-temporal data.

#### Usage

spT.time(t.series, segments=1)

# Arguments

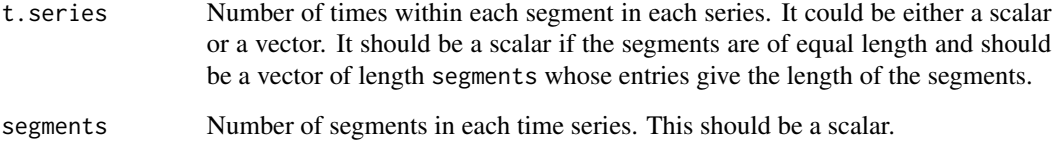

#### See Also

[spT.Gibbs](#page-20-1).

# Examples

#### ##

# Equal length time-series in each of 3 years time.data<-spT.time(t.series=365,segments=3)

# Un-equal length time-series in 5 years time.data<-spT.time(t.series=c(366, 365, 365, 365, 366),segments=5)

##

<span id="page-41-1"></span><span id="page-41-0"></span>spT.validation *Validation Commands*

# Description

The following function is used to validate the predicted observations with the actual values.

# Usage

spT.validation(z, zhat, names=FALSE)

# Arguments

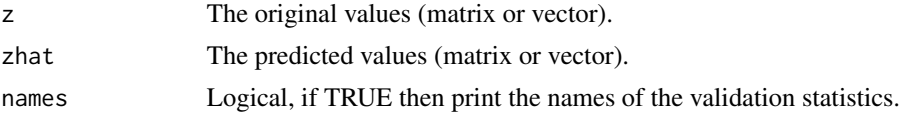

# Value

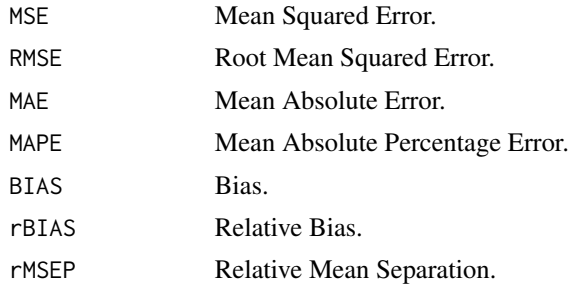

#### See Also

[spT.pCOVER](#page-36-1)[,spT.validation2](#page-42-1).

# Examples

```
##
# Create `x', which is the true values.
# Create `y', which is the predicted values.
x < - rnorm(10,5,0.1)
y <- rnorm(10,5,1)
spT.validation(x, y)
```
# <span id="page-42-1"></span><span id="page-42-0"></span>Description

The following function is used to validate the predicted observations with the actual values based on some threshold.

# Usage

spT.validation2(z,zhat,cutoff,names=FALSE)

# Arguments

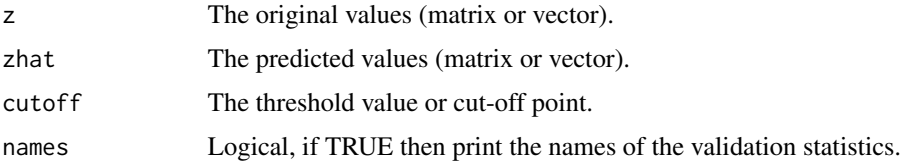

#### Value

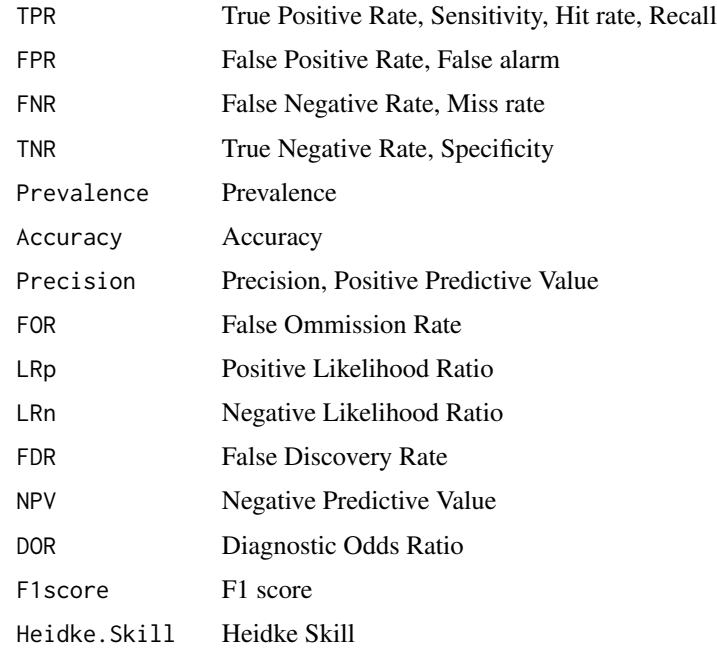

#### See Also

[spT.pCOVER](#page-36-1)[,spT.validation](#page-41-1).

# Examples

##

```
# Create `x', which is the true values.
# Create `y', which is the predicted values.
x \le - rnorm(100,0,0.1)
y \le - rnorm(100,0,1)
spT.validation2(x, y, cutoff=0,names=TRUE)
##
```
<span id="page-43-1"></span>summary.spT *Summary statistics of the parameters.*

# Description

This function is used to obtain MCMC summary statistics.

# Usage

```
## S3 method for class 'spT'
summary(object, digits=4, package="spTimer", coefficient=NULL, ...)
```
#### ##

# Arguments

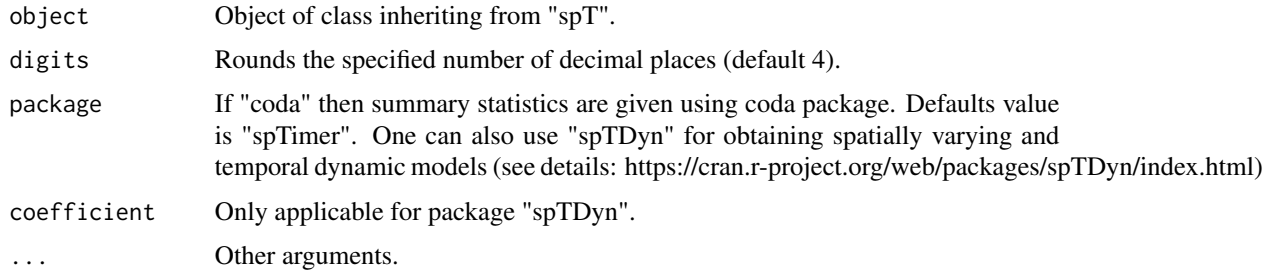

#### Value

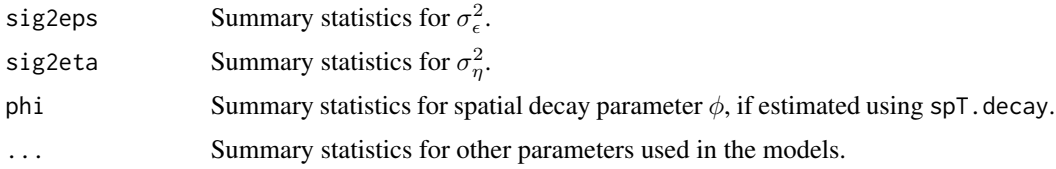

<span id="page-43-0"></span>

# <span id="page-44-0"></span>summary.spT 45

# See Also

[spT.Gibbs](#page-20-1).

# Examples

## Not run: ##

```
summary(out) # where out is the output from spT class
summary(out, digit=2) # where out is the output from spT class
summary(out, pack="coda") # where out is the output from spT class
```
##

## End(Not run)

# <span id="page-45-0"></span>Index

∗Topic datasets NYdata, [5](#page-4-0) ∗Topic package spTimer-package, [2](#page-1-0) ∗Topic spT confint.spT, [3](#page-2-0) fitted.spT, [4](#page-3-0) plot.spT, [6](#page-5-0) predict.spT, [7](#page-6-0) spT.decay, [19](#page-18-0) spT.Gibbs, [21](#page-20-0) spT.initials, [36](#page-35-0) spT.priors, [38](#page-37-0) spT.time, [41](#page-40-0) summary.spT, [44](#page-43-0) ∗Topic utility spT.geodist, [20](#page-19-0) spT.grid.coords, [35](#page-34-0) spT.pCOVER, [37](#page-36-0) spT.segment.plot, [39](#page-38-0) spT.subset, [40](#page-39-0) spT.validation, [42](#page-41-0) spT.validation2, [43](#page-42-0) as.forecast.object, *[8](#page-7-0)* confint.spT, [3](#page-2-0) dist, *[22](#page-21-0)*, *[25](#page-24-0)* fitted.spT, [4](#page-3-0) NYdata, *[2](#page-1-0)*, [5,](#page-4-0) *[20](#page-19-0)*, *[40](#page-39-0)* NYgrid, *[5](#page-4-0)* NYgrid *(*NYdata*)*, [5](#page-4-0) plot.spT, [6,](#page-5-0) *[25](#page-24-0)*, *[39](#page-38-0)* predict.spT, *[2](#page-1-0)*, [7,](#page-6-0) *[25](#page-24-0)*, *[37](#page-36-0)*, *[39](#page-38-0)* spT.decay, *[2](#page-1-0)*, [19,](#page-18-0) *[22](#page-21-0)*

spT.geo.dist *(*spT.geodist*)*, [20](#page-19-0)

spT.geo\_dist *(*spT.geodist*)*, [20](#page-19-0) spT.geodist, [20,](#page-19-0) *[25](#page-24-0)*, *[36](#page-35-0)* spT.Gibbs, *[2](#page-1-0)[–5](#page-4-0)*, *[7,](#page-6-0) [8](#page-7-0)*, *[19](#page-18-0)*, [21,](#page-20-0) *[37](#page-36-0)*, *[39](#page-38-0)*, *[41](#page-40-0)*, *[45](#page-44-0)* spT.grid.coords, *[20](#page-19-0)*, [35](#page-34-0) spT.initials, *[2](#page-1-0)*, *[22](#page-21-0)*, *[25](#page-24-0)*, [36,](#page-35-0) *[39](#page-38-0)* spT.pCOVER, [37,](#page-36-0) *[42,](#page-41-0) [43](#page-42-0)* spT.priors, *[2](#page-1-0)*, *[22](#page-21-0)*, *[25](#page-24-0)*, *[37](#page-36-0)*, [38](#page-37-0) spT.segment.plot, [39](#page-38-0) spT.subset, *[5](#page-4-0)*, [40](#page-39-0) spT.time, *[2](#page-1-0)*, *[22,](#page-21-0) [23](#page-22-0)*, [41](#page-40-0) spT.validation, *[38](#page-37-0)*, [42,](#page-41-0) *[43](#page-42-0)* spT.validation2, *[42](#page-41-0)*, [43](#page-42-0) spTimer *(*spTimer-package*)*, [2](#page-1-0) spTimer-package, [2](#page-1-0) summary.spT, *[25](#page-24-0)*, *[39](#page-38-0)*, [44](#page-43-0)